## SAP ABAP table CRMS BSP SMP APPL DDLB {Dropdown List Box Entries for the Application}

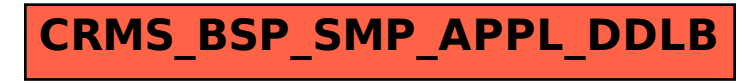